# **TYPEFOCUS DIRECTIONS**

## **Creating an Account**

- 1. Go to www.typefocus.com
- 2. Select new user
- 3. Type in the following information:
  - a. First name
  - b. Last name
  - c. School email address
  - d. A password that you create
  - e. Access code: GH42FA67 (EVERYONE HAS THE SAME ACCESS CODE)

| Sign Up / Why Sign Up?                                                                            |                                                                                                    |
|---------------------------------------------------------------------------------------------------|----------------------------------------------------------------------------------------------------|
| It's simple and we won't share your information with anyone else.  * First name:                  | TypeFocus*                                                                                                    |
| * Last name:                                                                                      |                                                                                                    |
| * Email address:                                                                                  |                                                                                                    |
| Note: your email is used to log back in.                                                          |                                                                                                    |
| * Confirm email address:                                                                          | "Everything I feel about myself and have learned<br>about myself through much trial and error in my<br>first few years at university have been accurately<br>relayed to me via this assessment so far. I wish I |
| * Password:                                                                                       |                                                                                                    |
| Can only include letters and numbers.                                                             | had done this thing when I first stepped onto                                                                                                    |
| * Confirm Password:                                                                               | campus two years ago."                                                                                                    |
| Can only include letters and numbers.                                                             | Student at San Diego State University                                                                                                    |
| Enter your Access Code here:                                                                      | "Best career finding site I've ever seen so far. I<br>learned a lot about myself."                                                                                                    |
| *Access Code: ?                                                                                   | ,                                                                                                    |
| Enter your Access Code here.                                                                      | Student at Simon Fraser University                                                                                                    |
| Clicking Submit means that you agree to the TypeFocus service agreement<br>and privacy statement. | "This is an amazing tool in helping people<br>narrow down their strengths and provide them a<br>foundation to start looking at their careers and                                                                |

## **Completing the Assessments**

- 1. Click on the Assess tab (it should be the homepage when you log-in)
- 2. Complete the following four assessments:
  - a. Personality Assessment
  - b. Interests Assessment
  - c. Values Assessment
  - d. Success Factors

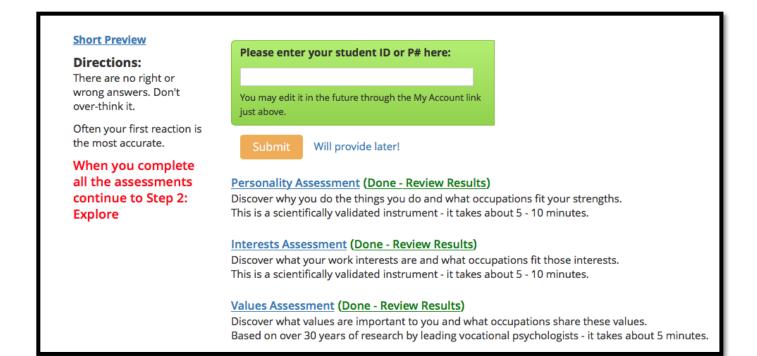

## **Printing Your Results**

1. Click on Portfolio

### 2. Click Print Report

#### General Description:

ENTJs are action-oriented problem-solvers who conceptualize what they want and organize themselves and others to achieve it. ENTJs make great organizational leaders because they understand how groups work, and they want everyone to become efficient and effective. They are outgoing, organized and strong.

#### **Summary of Careers**

ENTJs are business-like in addressing problems, and they want to work with others who feel the same way. ENTJs are tough-minded leaders who aren't afraid of challenging others to defend their positions; they demand accountability. They are analytical problem-solvers and careers that value this characteristic will suit them well. ENTJs often move towards the following careers: consulting, human resources, administration and management, university teaching, marketing and research positions.

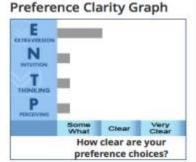

The TypeFocus program has hundreds more occupations relating to your personality type. You can explore them in the upper tab: Explore

#### Investigative

Investigative occupations frequently involve working with ideas, and require an extensive amount of thinking. These occupations can involve searching for facts and figuring out problems mentally.

#### Enterprising

Enterprising occupations frequently involve starting up and carrying out projects. These occupations can involve leading people and making many decisions. Sometimes they require risk taking and often deal with business.

#### Conventional

Conventional occupations frequently involve following set procedures and routines. These occupations can include working with data and details more than with ideas. Usually there is a clear line of authority to follow.

1

NTE

RE

S

s